## **2024** ! )

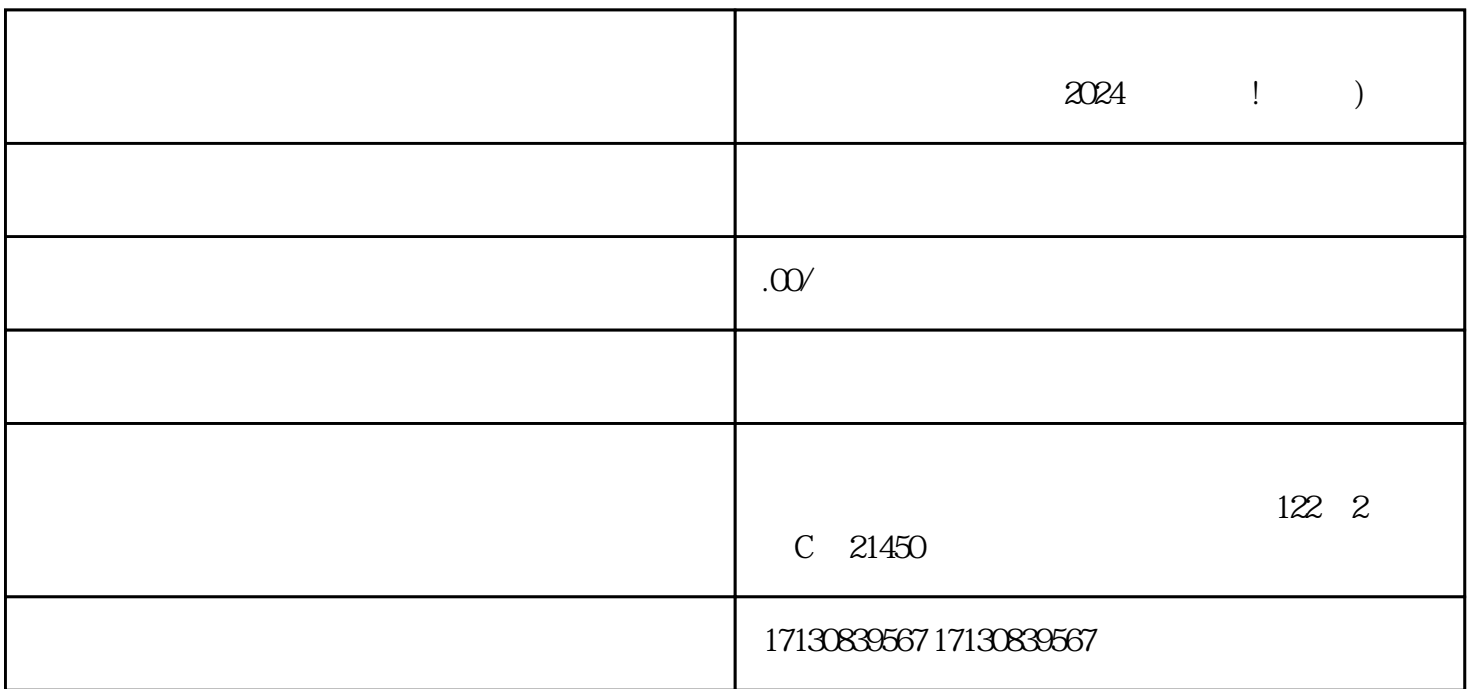

 $2024$  ! )

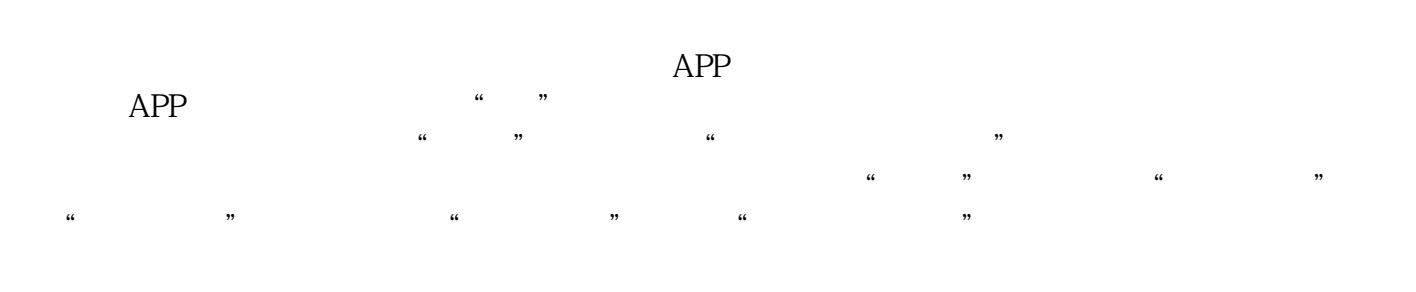

 $V$ 

 $V$  and  $V$ do di diversitati di controlle all'anno 1992, controlle all'anno 1992, controlle all'anno 1992, controlle all'

 $2024$ 

 $2024$ 

 $API$ 

, wiliu $y$ iliu